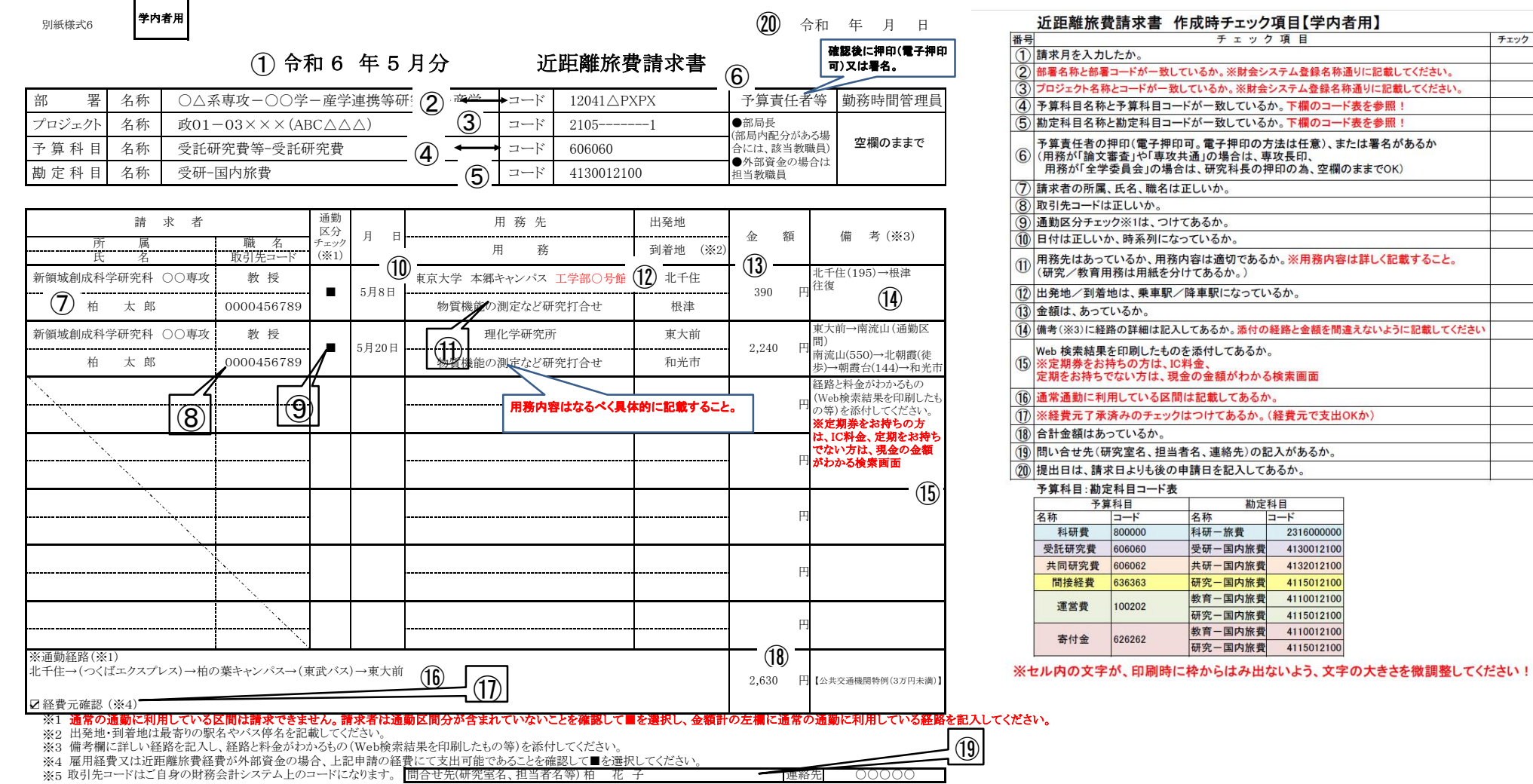

チェック